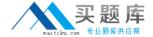

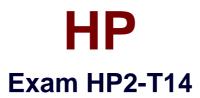

# **Servicing HP ProLiant ML/DL Servers**

Version: 5.0

[ Total Questions: 86 ]

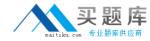

## Question No: 1 - (Topic 0)

Which ProLiant Essential add-on pack can perform an unattended install of VMWare ESX 3.0?

- A. Rapid Deployment Pack (RDP)
- B. Remote Deployment Utility (RDU)
- C. Server Migration Pack (SMP)
- **D.** Virtual Machine Management Pack (VMM)

**Answer: A** 

# Question No : 2 - (Topic 0)

For which ProLiant server series does IPMI serve as the management interface?

- **A.** DL100
- **B.** DL300
- C. DL500
- **D.** DL700

**Answer: A** 

#### Question No: 3 - (Topic 0)

What is a characteristic of the shared-nothing cluster model, like the one used for the Windows 2003 failover cluster?

- A. shared-cache
- **B.** shared-memory
- C. shared-disk
- D. shared-everything

**Answer: C** 

#### Question No: 4 - (Topic 0)

After resolving a problem at a customer site, you plan to provide a report to the customer. Your report will include details about the root cause of the problem and what the

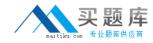

documented fix or fixes were. What else should you provide as part of the HP Troubleshooting Methodology? (Select two.)

- A. recommendations of preventive measures to take
- **B.** the root cause of the problem and the person or group that should be held responsible for causing it
- C. recommendations of upgrades that would increase system performance
- **D.** a current copy of SmartStart

Answer: A,C

# Question No : 5 - (Topic 0)

You want to determine if the battery on the array accelerator board has failed. Which offline tool run from the SmartStart CD shows if the battery is in an error state?

- A. RBSU
- B. ORCA
- C. OARS
- D. ADU

**Answer: D** 

#### Question No : 6 - (Topic 0)

What does the HP Subscriber's Choice service provide?

- A. an optional driver delivery site for a single server, much like Windows Update
- B. proactive notification of critical updates and product changes for ProLiant servers
- C. New Product Introduction (NPI) and notification services
- **D.** a host site for the Version Control Repository Manager (VCRM) from which to acquire drivers and ProLiant Support Packs (PSPs)

**Answer: C** 

#### Question No : 7 - (Topic 0)

Where is Selective Storage Presentation configured for MSA iSCSI and fiber storage arrays?

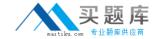

- A. RBSU
- B. ACU
- C. ORCA
- D. SmartStart

**Answer: B** 

# Question No:8 - (Topic 0)

The blue light on an HP ProLiant server is flashing. What does this indicate?

- **A.** The server is being remotely managed through iLO.
- B. The server has sustained a failure in a redundant component
- **C.** The server has recently sustained a thermal shutdown.
- **D.** The server is in an ASR state.

**Answer: A** 

# Question No:9 - (Topic 0)

Which filesystem does VMWare ESX Server use to contain its virtual machines?

- A. NTFS
- B. VMFS
- C. VMS
- D. VMDK

**Answer: B** 

## Question No : 10 - (Topic 0)

What is the primary value proposition of the HP ProLiant ML Server family?

- A. most supported processor sockets
- **B.** faster adoption of newer technologies as they become available
- C. extra redundancy usually found in Integrity class servers
- D. largest internal storage option

Answer: D

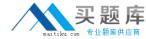

# Question No : 11 - (Topic 0)

You are trying to size a server for SQL 2005. Where can you find a sizer for this, as well as for many other sizing utilities for ProLiant servers and storage?

- A. ActiveAnswers
- B. Onsite Agent's Reference Set
- C. HP Service Advisory
- D. Product Bulletin

**Answer: A** 

#### Question No: 12 - (Topic 0)

An HP R3000 UPS reached 80 percent of load. How can you extend the ability of the UPS to power equipment during a failure?

- A. Attach Extended Runtime Module (ERM) to HP R3000 UPS.
- **B.** Add another HP R3000 UPS and connect it with the existing HP R3000 UPS using dedicated power connector.
- **C.** Replace the existing HP R3000 UPS with HP R6000 UPS.
- **D.** Add another HP R3000 UPS and create power with the existing HP R3000 UPS.

**Answer: A** 

#### Question No: 13 DRAG DROP - (Topic 0)

Create a valid HP serial number by placing the parts of the serial number in the correct sections.

**Answer:** 

Question No: 14 - (Topic 0)